## icp edi

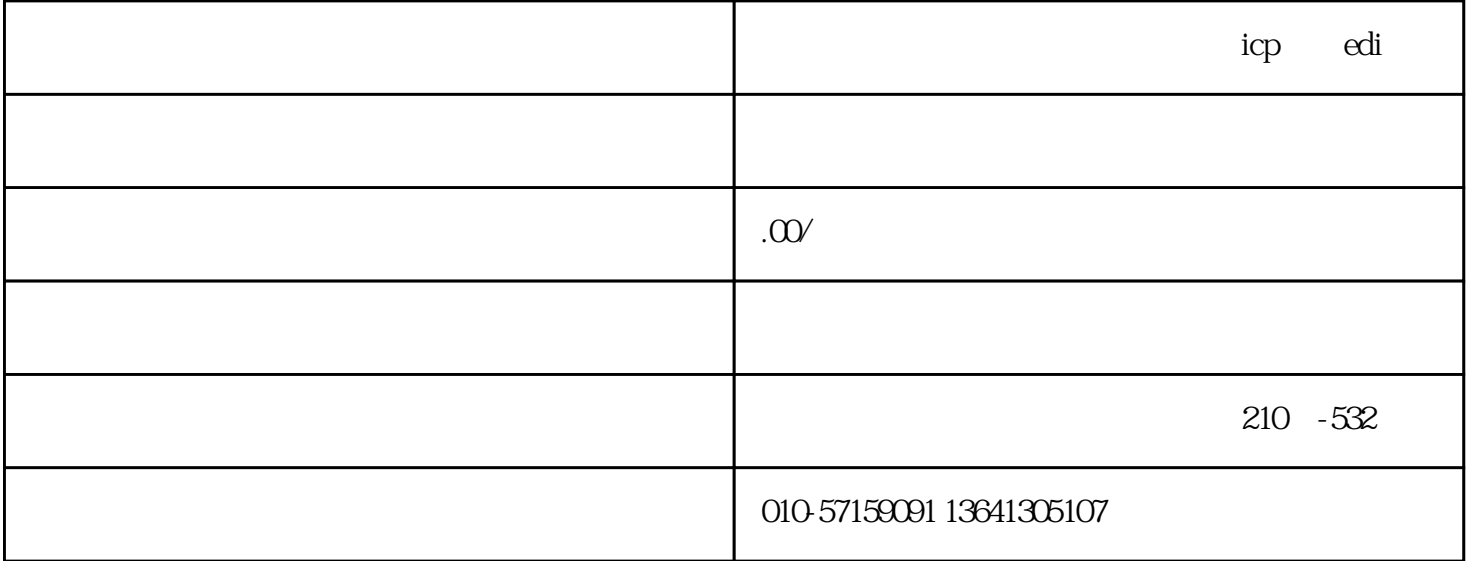

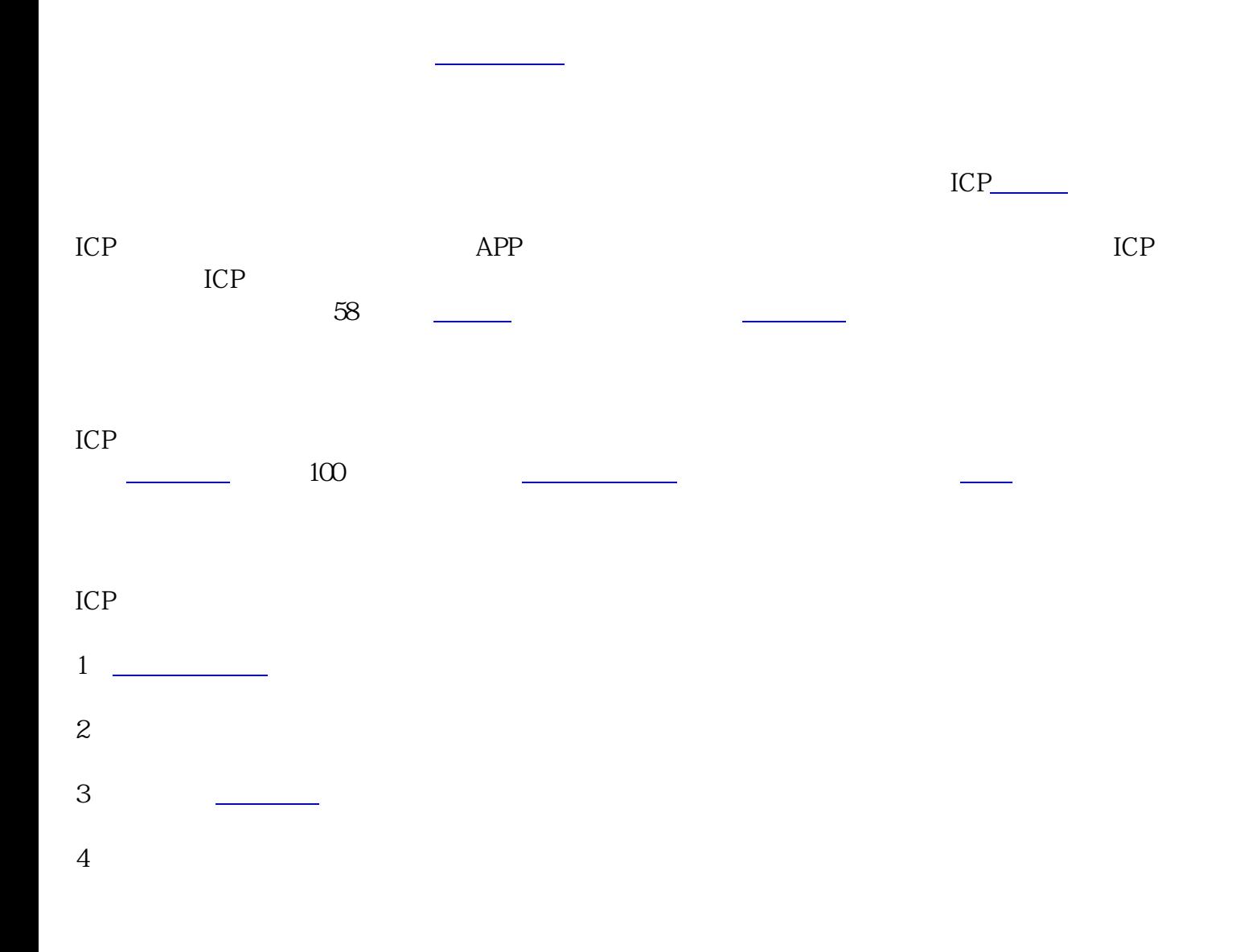

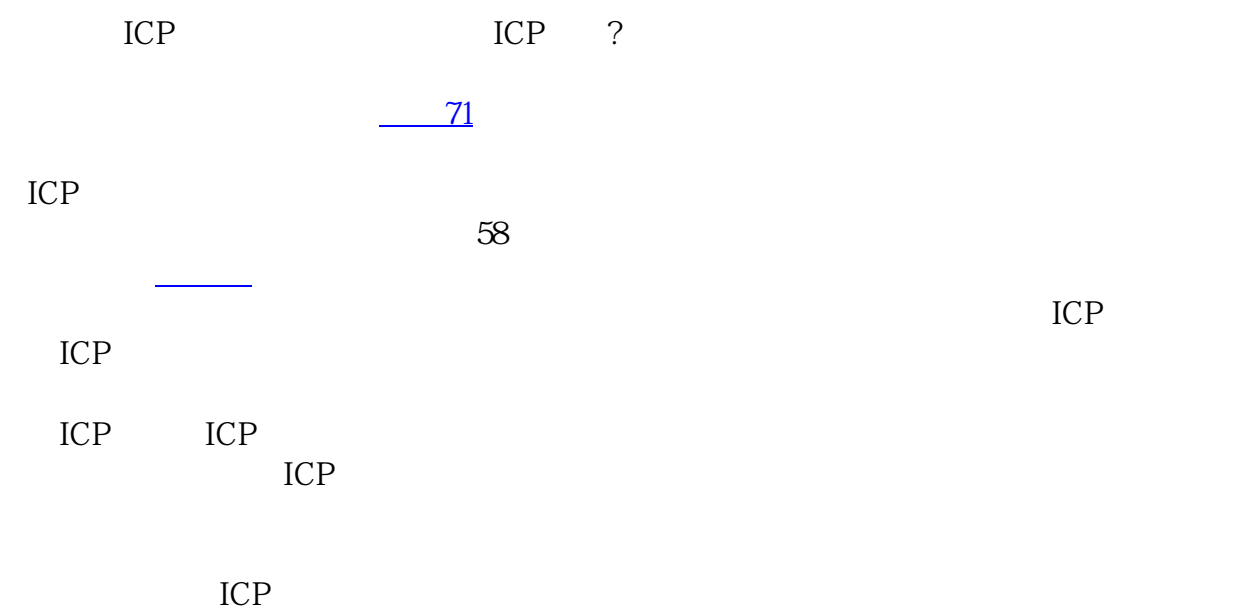

 $\mathbf{r}$